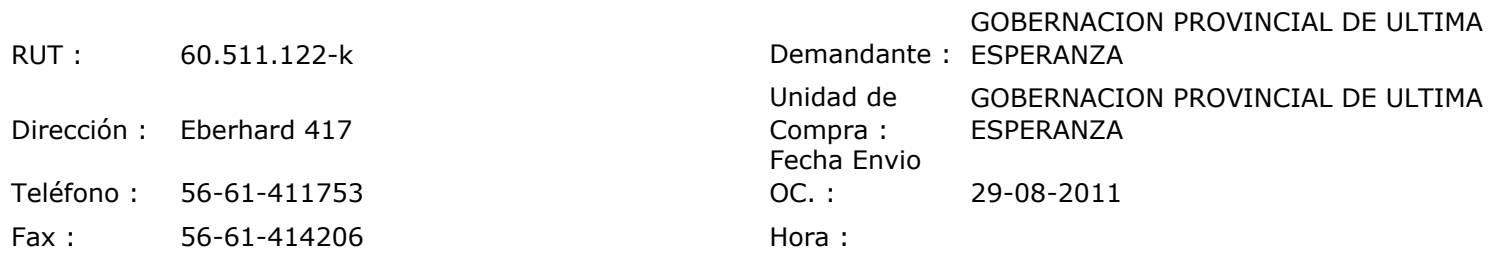

## ORDEN DE COMPRA Nº: 10342

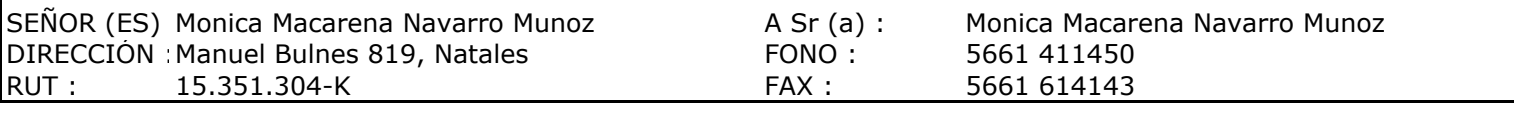

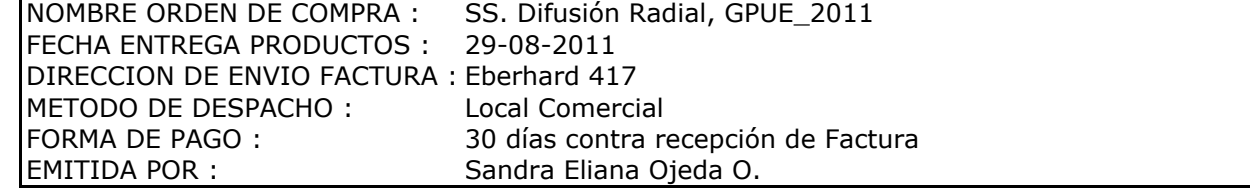

 $\mathbf{I}$ 

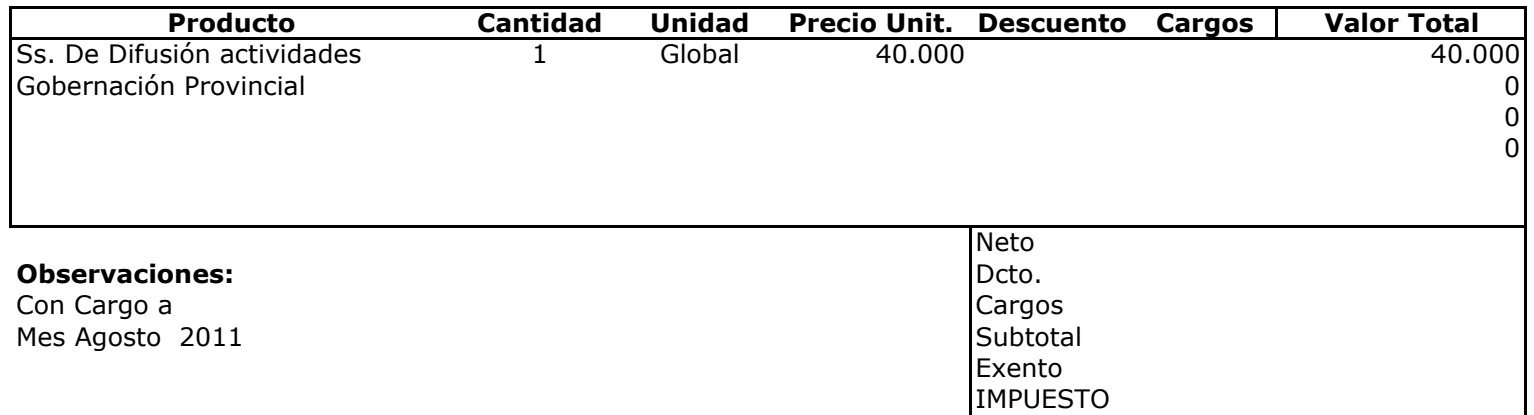

Total

40.000

**DE UL** ADQUISICIONES **Depte. Adm y Finanzas**<br>Unidad Adquisiciones